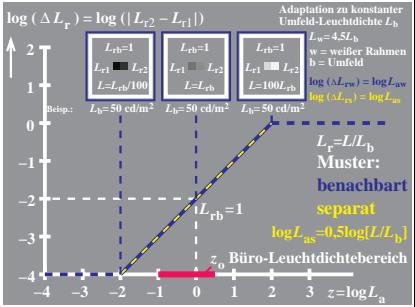

AGQ30−7N